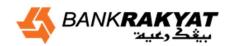

i-bizRAKYAT

Date: 30 May 2017

#### **General Information**

#### 1. What is i-bizRAKYAT?

• i-bizRAKYAT is an internet banking platform from Bank Rakyat, specifically designed for institutional customers (i.e. Cooperative / society / corporate / companies / organization) to perform online banking transactions).

#### 2. What are the time limitations for i-bizRAKYAT services?

- There are no time limitations for i-bizRAKYAT services. i-bizRAKYAT is available 24 hours a day and 7 days a week, including weekends and public holidays.
- 3. Who are the type of users for i-bizRAKYAT?

#### 1) Corporate Admin (Maker)

Corporate Admin (Maker) act as an authorized person from the company to perform function as stated below:-

- \*Maintain User Profile
- \*Maintain User Access Role
- \*Maintain Company Details
- \*Pre-Account registration (Favorite Beneficiary)

#### 2) Corporate Admin (Checker)

Corporate Admin (Checker) act as an authorized person from the company to approve the maintenance perform by Corporate Admin (Maker).

#### 3) Data Entry

Data Entry refers to the parties appointed by the company to initiate payment transaction.

#### 4) Verifier

Verifier refers to the parties appointed by the company to verify the transaction initiated by Data Entry before been routed to Authorizer for approval.

#### 5) Authorizer

Authorizer refers to the parties appointed by the company to approve payment via security token.

#### 6) Viewer

Viewer refers to the parties appointed by the company to perform inquiry function.

4. What is the Shariah concept being used in i-bizRAKYAT?

i-bizRAKYAT is using the concept of Ijarah Khadamat for the following services:

i-bizRAKYAT

Date: 30 May 2017

5. What are the requirements to subscribe to i-bizRAKYAT?

Institutional customers such as sole proprietorships / cooperatives / corporations / companies / associations /other organizations that have a saving account-i, current account-I (eCAI) or both with Bank Rakyat.

#### 6. How to access i-bizRAKYAT?

- Access to i-bizRAKYAT may be done via normal login process which requires User ID and Password (for Data Entry and Verifier) and User ID, Password and Token for Authorizer.
- 7. Is it possible to access i-bizRAKYAT from outside of Malaysia?
  - i-bizRAKYAT can be access even if you are in overseas as long you have the laptop/PC and Wi-Fi/mobile internet to access the website.
- 8. What are the procedures to apply i-bizRAKYAT?
  - The application form i-bizRAKYAT must be completed.
  - Resolution of the Board of Directors to subscribe an account i bizRAKYAT and the appointment of an account operator i bizRAKYAT.
  - A copy of identification card (IC) of authorizer.
- 9. What is the minimum PC requirement to access i-bizRAKYAT?

| Supported Web Browsers        |                      |  |  |
|-------------------------------|----------------------|--|--|
| Internet Explorer 8 and above | Firefox 30 and above |  |  |
| Chrome 40 and above           | Safari 8 and above   |  |  |
| Opera 36 and above            |                      |  |  |

| RAM requirement |             |  |  |
|-----------------|-------------|--|--|
| Minimum         | 2 GB        |  |  |
| Recommended     | 4 GB / 8 GB |  |  |

#### Security

- 10. What is Audit Trail?
  - Audit Trail is a tracking system which records all kind of tasks perform by User. Each activity will be recorded according to User ID, Password and Time.
- 11. How secure is i-bizRAKYAT?
  - Authentication adopt 2 factor authentications (user ID/Password and Security Token).
  - Data Masking Mask sensitive information (e.g. Salary) and allow only specified user group (e.g. Human Resource) to view detail.
  - Confidentiality SSL encryption
  - Audit Trails
  - Access rights by user/module/account
  - Dual Control any action or changes requires authentication.
- 12. What are the alternatives to strengthen the access security?
  - Never reveal Username or Password to any third parties even to Bank Rakyat representatives.
  - Ensure the Password created are unique that consist of alpha numeric and minimum of 8 Characters.
  - Updates your password every quarter via <u>www.ibizrakyat.com.my</u>

i-bizRAKYAT

Date: 30 May 2017

#### Registration

- 13. What are the documents needed to register for i-bizRAKYAT?
  - The documents required for registration are :
    - i. A duly completed Application form.
    - ii. Board of Directors' Resolution / Minutes of Meeting (for Cooperative Society).
    - iii. Copies of identity Card for appointed personnel.
- 14. What is the process if there is a change of Authorized User?

Please notify the Bank officially of any changes in Authorised User by submitting the following:

- i-bizRAKYAT Maintenance Form.
- ii. Board of Directors' Resolution / Minutes of Meeting.
- iii. Copies of Identity Card for appointed personnel.
- 15. What are the type of Token available to access i-bizRAKYAT?
  - Soft Token

Soft is a software program that produces new single-use passcodes or one time password at preset time intervals. It is used to log in or authenticating a payment transaction in i-bizRAKYAT.

Hard Token

It is a security token that supports Challenge Response Authentication. A challenge response is a series of Steps in which the system presents a question ("challenge") and the user must provide a valid answer ("response") via the hard token in order to log in or authenticating a transaction.

- 16. What should I do if the Security Token fail to activate / is corrupted?
  - Hard Token

Please complete the Device Return Form and submit the original copy with the token to the designated address.

Soft Token

Contact our Tele-Rakyat at 1-300-80-5454 (local) or 603-5526 9000 (overseas) for further assistance.

17. What if I forgot my password?

Please contact our Tele-Rakyat at 1-300-80-5454 (local) or 603-5526 9000 (overseas) during office hours or e-mail us at telerakyat@bankrakyat.com.my. Our operating hours are Monday - Friday: 7.30am - 9.30pm and Saturday - Sunday: 8.30am - 5.30pm. We are closed on Federal Public Holidays.

18. What are the actions to be taken if I lost my Hard token?

Notify our Tele-Rakyat as soon as possible followed by submission of the duly completed i-bizRAKYAT Maintenance Form (B3) to the following address.

Cash Management Department
24<sup>th</sup> floor, Tower 1,
Bank Rakyat Twin Tower,
No. 33, Jalan Rakyat, 50470, KL Sentral

#### **Extra Information**

# FREQUENTLY ASKED QUESTIONS i-bizRAKYAT Date: 30 May 2017

## 19. What are the services offered in i-bizRAKYAT?

| ACCOUNT MANAGEMENT                    | Assist you to manage your company's account.                                                                                                    |  |  |
|---------------------------------------|----------------------------------------------------------------------------------------------------|--|--|
| RENTAS                                | Real Time 3 <sup>rd</sup> party payment/funds transfer via RENTAS subject to minimum transaction amount of RM10,000.                                                                                                    |  |  |
| BULK TRANSACTIONS                     | This features will enable transaction to be done in bulk i.e payment for dividend, suppliers, etc.                                                                                                    |  |  |
| FUND TRANSFER (INTRABANK & INTERBANK) | The Intrabank Service will enable funds to be transmitted to your other accounts or 3 <sup>rd</sup> party accounts within Bank Rakyat.  The interbank fund transfer via IBG will enable fund transfer to your accounts or 3 <sup>rd</sup> party accounts at other banks via Paynet Interbank Giro (IBG) subject to maximum amount of RM 500,000 for each transaction. |  |  |
| BILL PAYMENT                          | This function allows you to:  1) Pay utilities 2) Donate to charity organization of your choice                                                                                                    |  |  |
| PAYROLL PAYMENT                       | Use this facility to perform salary payment.                                                                                                    |  |  |
| REMITTANCE FOREIGN TT                 | This service will enable remittance of fund to overseas.                                                                                                    |  |  |
| ZAKAT PAYMENT                         | Zakat payment to Pusat Zakat is possible.                                                                                                    |  |  |
| FINANCING PAYMENT                     | This function enables you to manage your financing facility with Bank Rakyat.                                                                                                    |  |  |
| FPX DIRECT DEBIT PAYMENT              | FPX is an online platform for payments or purchases of goods and services for both customers and merchants. It is a project spearheaded by Bank Negara Malaysia to create an efficient Internet-based online payment gateway for business-to-business (B2B) or business-to-customer (B2C) participants.                                                               |  |  |

#### **Extra Information**

# FREQUENTLY ASKED QUESTIONS i-bizRAKYAT Date: 30 May 2017

# 20. Is there any fee for utilizing i-bizRAKYAT?

| RENTAS                        | RM 2.00 per transaction<br>RM 0.12 GST (6%)                                                                                                    |  |
|-------------------------------|----------------------------------------------------------------------------------------------------|--|
| Bulk Transaction              | Free                                                                                                    |  |
| Intrabank Transfer            | Free                                                                                                    |  |
| Interbank Fund Transfer (IBG) | RM 0.10 per transaction GST waived                                                                                                    |  |
| Bill Payment                  | Free except for the following agencies:  Majlis Daerah Jasin  MARA  Perbadanan Bekalan Air Pulau Pinang  Perbadanan Tabung Pembangunan Kemahiran (PTPK)  TEKUN  Yayasan Sarawak  MERCY Malaysia  Yayasan Canselor (Dana Waqaf) UKM |  |
| Payroll Payment               | Free                                                                                                    |  |
| Remittance Foreign TT *       | RM 22 per transaction<br>RM 1.32 GST (6%)                                                                                                    |  |
| Zakat Payment *               | Free                                                                                                    |  |
| Financing Payment *           | Free                                                                                                    |  |
| FPX Direct Debit Payment      | To Be Notified                                                                                                    |  |

i-bizRAKYAT

Date: 30 May 2017

# 21. Transaction Limit and Payment Details

|                                                                                     | Channels                                       |                                                |                            |                                               |  |  |
|-------------------------------------------------------------------------------------|------------------------------------------------|------------------------------------------------|----------------------------|-----------------------------------------------|--|--|
| Items                                                                               | Intrabank Fund<br>Transfer                     | Interbank Giro<br>(IBG)                        | Instant Transfer<br>(IBFT) | RENTAS                                        |  |  |
| Maximum Transaction                                                                 | Maximum Transaction Limit (RM per transaction) |                                                |                            |                                               |  |  |
| Sole-proprietors,<br>partnership, SME<br>and other<br>corporate                     | No Limit                                       | Maximum RM<br>500,000 for every<br>transaction | Offering                   | Minimum RM<br>10,000 for every<br>transaction |  |  |
| Payment References                                                                  | Payment References                             |                                                |                            |                                               |  |  |
| Availability of payee's name and transaction in beneficiaries's bank statement      | No                                             | Yes                                            | Yes                        | Yes                                           |  |  |
| Reference name of the recipient and the payment reference in payers' bank statement | No                                             | No                                             | Yes                        | No                                            |  |  |
| Future-dated payment                                                                | -                                              | No                                             | -                          | -                                             |  |  |
| Operating Hours                                                                     | 24 hrs                                         | 24 hrs                                         | 24 hrs                     | Cut off Time<br>3.00 pm                       |  |  |

#### **Extra Information**

# FREQUENTLY ASKED QUESTIONS

## i-bizRAKYAT

Date: 30 May 2017

# 22. Crediting Time

| Services             | Transaction Time                                                                    | Received by the<br>Beneficiary   | Refund Time                    |  |
|----------------------|-------------------------------------------------------------------------------------|----------------------------------|--------------------------------|--|
| Intrabank Fund       | Monday – Friday                                                                     | Immediately                      | Not Applicable                 |  |
| Transfer             | Non-business days                                                                   |                                  |                                |  |
|                      | Monday – Friday                                                                     |                                  |                                |  |
|                      | Before 5.00 am                                                                      | Same day By 11.00 am             | By 5.00 pm                     |  |
|                      | 5.01 am – 8.00 am                                                                   | Same day By 2.00 pm              | By 8.20 pm                     |  |
|                      | 8.01 am – 11.00 am                                                                  | Same day By 5.00 pm              | By 11.00 pm                    |  |
| Interbank GIRO (IBG) | 11.01 am – 2.00 pm                                                                  | Same day By 8.20 pm              | By 11.00 am, next business day |  |
|                      | 2.01 pm – 5.00 pm                                                                   | Same day By 11.00 am             |                                |  |
|                      | After 5.00 pm                                                                       | Next business day By<br>11.00 am | By 5.00 pm                     |  |
|                      | Non-business days<br>(Saturday, Sunday and<br>Federal Territory Public<br>Holidays) | Next business day By<br>11.00 am | By 5.00 pm                     |  |
|                      | Monday – Friday                                                                     | Immediately                      | 8 am – 6 pm business day       |  |
| RENTAS               | Non-business days                                                                   | Not offering                     |                                |  |